# Metodika digitalizace dokumentace sítí technické infrastruktury pro potřeby projektu DTMŽ

Cílem tohoto dokumentu je popsat základní požadavky na digitalizaci dokumentace inženýrských sítí technické infrastruktury (TI) pro potřeby projektu DTMŽ, především postup skenování a ukládání jednotlivých digitálních souborů a celkovou organizaci práce na tomto projektu včetně požadavků na externího zhotovitele, které budou dále upřesněny v zadávací dokumentaci.

### Obsah

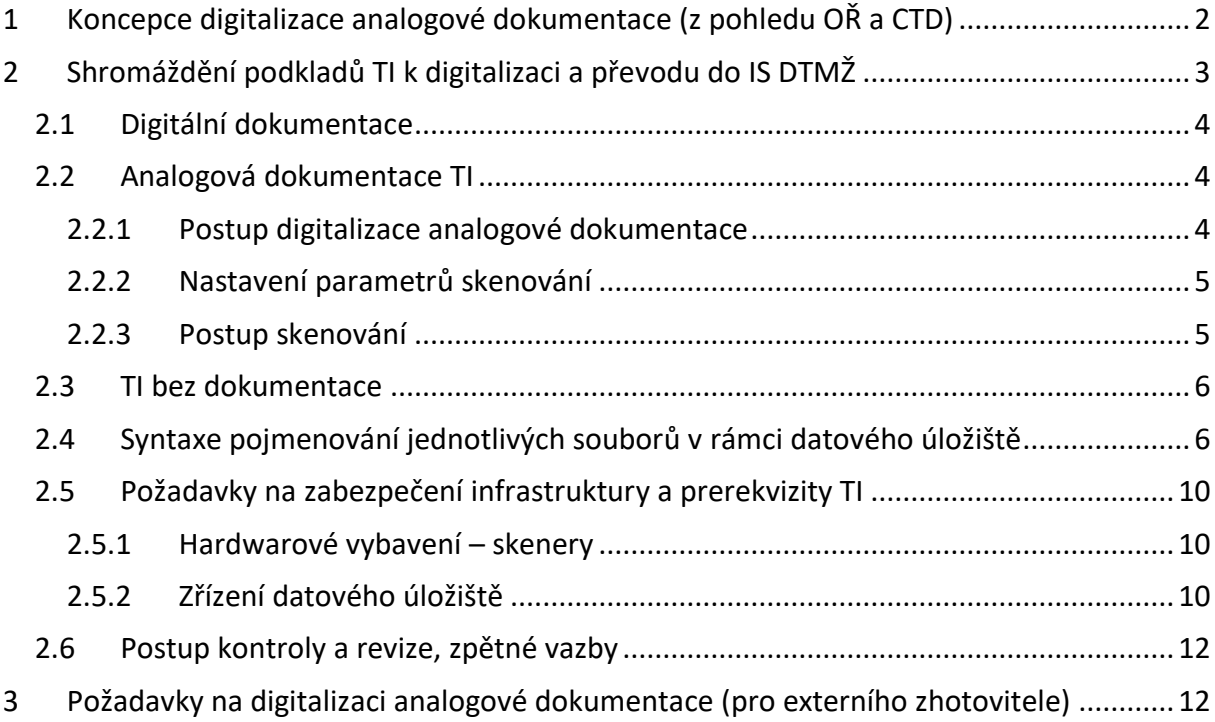

# <span id="page-1-0"></span>1 Koncepce digitalizace analogové dokumentace (z pohledu OŘ a CTD)

Skenování analogové dokumentace TI je zajištěno interně v rámci SŽ. Předávání digitálních rastrových souborů i digitálních souborů CAD/GIS, případně další dokumentace zhotoviteli, bude probíhat průběžně prostřednictvím sdíleného úložiště dat.

V rámci dodávky IS DTMŽ dodá externí zhotovitel komponentu "Evidence a správa primárních dat" (dále jen aplikace), která zajistí podporu výměny dat mezi SŽ a externím zhotovitelem a která bude též sloužit pro kontrolu předávaných dat. Do doby spuštění aplikace bude kontrola dat probíhat nad předávanými georeferencovynými soubory PDF, které budou obsahovat polohopisný podklad (minimálně vrstvu ortofotomapy) a zákres os všech kolejí. Kontroly a revize dat budou provádět pracovníci OŘ a CTD prostřednictvím revizí v PDF.

Externí zhotovitel bude provádět samotnou digitalizaci prostorových dat s doplněním základních atributů (přiřazení k jednotlivým objektům datového modelu DTMŽ). Následně budou odpovědnými pracovníky SŽ doplňovány technické atributy DI a TI. Proces digitalizace dat TI lze ve stručnosti popsat následovně:

- 1. Na každém OŘ je cca 40 pracovníků, kteří mají na starosti inženýrské sítě. Sdělovací a ve výjimečných případech zabezpečovací sítě jsou částečně v gesci CTD, kde se správě dokumentace bude po transformaci cílově věnovat 18–20 pracovníků. Celkově se tedy o dokumentaci stará cca 300 pracovníků.
- 2. Na každém OŘ + CTD bude jeden koordinátor, který bude komunikovat s externími zhotoviteli (1. převod digitální a analogové dokumentace, 2. vypískání a zaměření sítí TI, ke kterým neexistuje dokumentace).
- 3. Digitalizace a konsolidace bude probíhat po předem definovaných traťových úsecích a uzlových stanicích na základě předem odsouhlasenému harmonogramu. Tomuto harmonogramu musí být přizpůsoben postupu skenování analogové dokumentace.
- 4. Práce externímu zhotoviteli digitalizace budou zadávány a přebírány v kvartálních blocích.
- 5. Na začátku každého kvartálu nahraje koordinátor za OŘ do sdíleného úložiště dat "Podklady k předání" – pro stanovené traťové úseky, resp. uzlové stanice:
	- a. DGN soubory zpracované dle předpisové řady M20/MPxxx, pokud existují pro kontrolu jednotlivým pracovníkům OŘ jako v bodě 7.
	- b. Ostatní digitální data s reprezentací polohopisného zákresu TI k daným oblastem (formáty CAD/GIS, PDF) - předpokládáme pouze souborovou formu.
	- c. Naskenované veškeré analogové podklady k inženýrským sítím k daným oblastem (schémata, popisná dokumentace)
- 6. Na konci kvartálu nahraje do aplikace externí zhotovitel:
	- a. Konsolidovaná a zdigitalizovaná data inženýrských sítí v první fázi projektu pravděpodobně ve formátu DGN se zákresem TI dle předpisu M20/MPxxx, později ve výměnném formátu, aby mohla být data uložena rovnou do databáze.
	- b. U formátu DGN bude provedena kontrola datového modelu přes stávající aplikaci MGEO, později tuto roli převezme u výměnného formátu SW IS DTMŽ.
	- c. Nahraná zdigitalizovaná data budou přidělena koordinátorem jednotlivým pracovníkům OŘ nebo CTD na kontrolu.

Do doby spuštění aplikace budou data předána externím zhotovitelem na vyhrazené sdílené úložiště jednotlivým OŘ a CTD (Data ke kontrole). Součástí předání dat externím zhotovitelem budou v této fázi také georeferencované soubory PDF (viz popis výše).

- 7. Pracovníci OŘ nebo CTD, kteří provádí kontrolu, budou mít možnost si v SW aplikaci data zobrazit nad ortofotomapou (z počátku interní WMS SŽ a dále WMS ČÚZK v rozlišení 12,5 cm/pixel, postupně sem budou nahrávána ortofota přímo z projektu DTMŽ v rozlišení 2 cm/pixel, a dále data ze zaměřování ZPS geodeticky, fotogrammetricky a mobilním mapováním). Vždy bude k dispozici osa koleje v nepřesnější dostupné kvalitě (zpočátku data z PPGIS). V aplikaci bude možné dělat redlining (vkládání textových poznámek a jednoduché kresby v několika základních barvách) a sepsat požadavky na opravy dat, které budou odeslány zhotoviteli. Aplikace umožní zobrazení georeferencovaných rastrových souborů využitých pro digitalizaci a dále zobrazení ostatních dokumentů, které sloužily jako podklad pro digitalizaci a byly nahrány do úložiště primárních dat. Tato aplikace bude zajištěna jako komponenta "Evidence a správa primárních dat" v rámci IS DTMŽ. Do doby spuštění aplikace bude kontrola probíhat formou revizí v předaných georeferencovaných PDF souborech. Soubory s revizemi budou pracovníci OŘ a CTD nahrávat na vyhrazené sdílené úložiště dat, které bude zpřístupněné externímu zhotoviteli.
- 8. Externí zhotovitel provede na základě požadavků opravy dat a celý proces kontroly se zopakuje, dokud nebude odsouhlaseno.
- 9. Jakmile jsou odsouhlaseny všechny inženýrské sítě v rámci oblasti, provede finální schválení ještě koordinátor OŘ za všechny inženýrské sítě.
- 10. V rámci zmíněné aplikace bude mít každý pracovník OŘ nebo CTD možnost vyznačit inženýrské sítě, ke kterým neexistuje žádná dokumentace, případně sítě, ke kterým je analogová dokumentace nepoužitelná a u kterých tak bude muset dojít k vyhledání a geodetickému zaměření sítě v rámci VZ1 projektu DTMŽ. Do doby spuštění aplikace budou tyto informace vhodným alternativním způsobem předávány externímu zhotoviteli (např. naskenovaný náčrt, PDF soubor nebo DGN výkres) prostřednictvím vyhrazeného sdíleného úložiště.
- 11. Aplikace bude mít základní reporting po traťových úsecích a uzlových stanicích stav digitalizace jednotlivých IS, kilometry, rozsah TI k vyhledání a zaměření. Do doby spuštění aplikace bude statistika vedena ve formě XLS souborů.

# <span id="page-2-0"></span>2 Shromáždění podkladů TI k digitalizaci a převodu do IS DTMŽ

Analýzou bylo zjištěno, že jednotlivá OŘ a jednotlivé správy v nich (elektro, energetika, zabezpečovací zařízení a pozemní stavby) disponují odlišným způsobem uložení originálních dokumentů a výkresů k jednotlivým úsekům s objekty TI. Zatímco některé správy archivují dokumenty centrálně v archivech, u některých jsou originální podklady umístěny přímo na pracovištích jednotlivých úseků.

Jednotlivá OŘ musí zajistit, aby v době digitalizace (průběžně) byly shromážděny potřebné podklady na jednom místě. Z důvodu rozličných postupů a způsobů archivace je tato organizace a logistika plně v gesci jednotlivých OŘ. Zásadním požadavkem ale je, aby shromážděná dokumentace byla v poslední aktualizované verzi, v případě, že existuje vícero kopií totožné dokumentace (archiv x provoz).

# <span id="page-3-0"></span>2.1 Digitální dokumentace

Jednotlivá pracoviště disponují několika typy digitální dokumentace, které bude nutné nahrát na sdílené úložiště pro tento účel vytvořené odborem informatiky. Jedná se především o dokumenty ve formátech MGEO, CAD formáty (DGN, DWG) a databázové soubory TI v gesci CTD (optika). Převody databáze budou řešeny samostatně.

Jednotlivá pracoviště mohou taktéž disponovat digitálními daty v podobě dříve naskenovaných analogových dokumentací ve formátech JPG, TIFF nebo PDF. Tato dokumentace je považována za analogovou a postup pro jejich zpracování se řídí požadavky následující kapitoly. Původní dokumenty není potřeba znovu skenovat nebo je převádět do formátu JPG, ale je nutné je nahrát na sdílené úložiště v požadované struktuře (viz níže).

# <span id="page-3-1"></span>2.2 Analogová dokumentace TI

Analogová dokumentace existuje v mnoha velikostních formátech, z pravidla se jedná o spojení několika listů A4 v jeden celek, kabelové knihy, případně výkresy typu A3 – A0. U dokumentace inženýrských sítí typu voda, kanalizace, plyn a produktovody se jedná především o polohopisný zákres uložení inženýrských sítí vztažený k ose koleje. U elektro, sdělovacích a zabezpečovacích sítí může být dokumentace složena z několika částí:

- 1. Trasy x schémata zapojení (elektro, telco)
- 2. Trasy, polohové plány
- 3. Schémata zapojení
- 4. Generální schémata (může být vedeno v digitální formě)
- 5. Obsazovací výkresy
- 6. Popisná dokumentace (např. dokumentace rozvaděčů)

Předmětem skenování je výhledově veškerá výše uvedená dokumentace. V první etapě (ukončení digitalizace k 31.12.2023) pro potřeby projektu DTMŽ je nezbytné naskenovat minimálně polohopisnou dokumentaci pro potřeby vlastní digitalizace průběhu sítí. V případě sítí, ke kterým neexistuje přesná polohopisná dokumentace, je třeba naskenovat alespoň orientační schéma, ze kterého je patrný průběh TI (alespoň počáteční a koncový bod). Ostatní dokumentace (schémata, popisná dokumentace) může být doskenována následně.

#### <span id="page-3-2"></span>2.2.1 Postup digitalizace analogové dokumentace

- 1. Shromáždění aktuální dokumentace k jednotlivým traťovým úsekům
- 2. Posouzení, zda dokumentace je použitelná pro digitalizaci. Pokud není, bude pro tyto sítě zajištěno vyhledání (tzv. vypískání) a geodetické zaměření
- 3. Skenování na vybraném zařízení (dle formátu), v rozlišení 300/600 DPI (upřesněno níže):
	- a. do formátu A3 běžné síťové tiskárny kombinované se skenerem,
	- b. větší formáty na velkých skenerech, které budou pro potřeby tohoto projektu zajištěny odborem informatiky.
	- c. Stolní skener A0 na centralizovaném pracovišti / možnost využití folií
- 4. Přenos naskenovaných souborů do osobního počítače
- 5. Hromadné přejmenování souboru dle stanovené syntaxe
- 6. Uložení souboru na sdílené úložiště do definované adresářové struktury

#### <span id="page-4-0"></span>2.2.2 Nastavení parametrů skenování

Skenování bude probíhat z větší části na běžných síťových tiskárnách kombinovaných se skenerem formátu A3. V rámci každého OŘ pak bude zajištěn minimálně 1 ks velkoformátového skeneru. Skenovat se bude plnobarevně, v základním rozlišení 300 DPI do výstupního formátu JPG. Kvalita JPG bude nastavena jako vysoká, odpovídající 80% kompresi. V případě obtížně čitelných dokumentů (např. "zašedlé" kopie, velmi tenká kresba atp.) je možné skenovat až do rozlišení 600 DPI při bezeztrátové kompresi JPG. V případě pochybností je vždy na pracovníkovi provádějícím skenování, aby zkontroloval, že výstupní digitální rastrový soubor je čitelný pro digitalizaci. V případě skenování ostře čitelných černobílých schémat je možné skenovat v režimu stupně šedi, stejně tak v případě popisných dokumentů, u kterých je možné uložení do formátu PDF (pouze u dokumentů, které nebudou předmětem přímé digitalizace a georeferencování). Přesné nastavení skenování pro konkrétní zařízení bude zajištěno individuálně ve spolupráci s odborem informatiky.

#### <span id="page-4-1"></span>2.2.3 Postup skenování

U dokumentů do formátu A3 bude skenování probíhat standardním způsobem na běžných síťových tiskárnách, tj. jeden dokument = jeden soubor.

U vícestránkových dokumentů (nikoliv poskládaný větší formát) bude každá strana skenována do samostatného souboru při dodržení pojmenovávací konvence souborů – viz dále v dokumentu. Pořadí skenování a pojmenovávání souborů (čísla stránek) musí odpovídat pořadí svázání stránek v dokumentu.

U dokumentů většího formátu, u kterých jedna strana nepřekročí delší rozměr A3 (42 cm) je možné jejich skenování provést na běžné síťové tiskárně postupným skenováním, při kterém ale musí být dodržen minimální přesah 20 % mezi jednotlivými skeny. Skenuje se zleva doprava a tomuto pořadí odpovídá pojmenovávání souborů (analogicky jako u vícestránkových dokumentů).

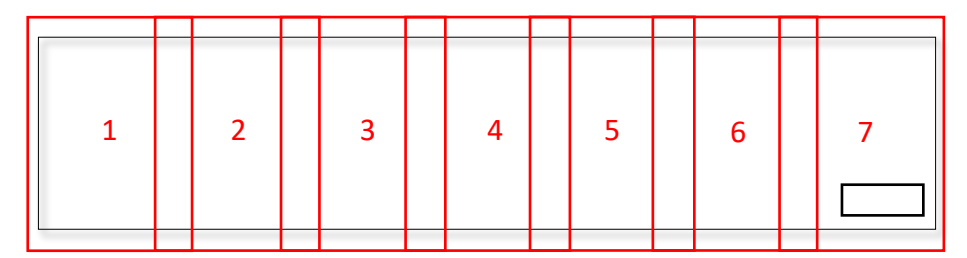

Pojmenovávání příslušných souborů bude vypadat následovně:

KP1234  $trasy$  kab  $0,0-5,4$  (01).jpg KP1234\_trasy\_kab\_0,0-5,4\_(02).jpg KP1234\_trasy\_kab\_0,0-5,4\_(03).jpg KP1234\_trasy\_kab\_0,0-5,4\_(04).jpg KP1234  $trasy_kab_0, 0-5, 4(05).jpg$ KP1234  $trasy$  kab  $0,0-5,4$  (06).jpg KP1234 trasy kab  $0,0-5,4$  (07).jpg

U dokumentů většího formátu proběhne skenování na velkoformátových průtahových skenerech. Zde je nutné upozornit, že velikost skenování je u jednotlivých zařízeních omezena vnitřní pamětí zařízení. Tzn. na průtahovém skeneru je např. možné naskenovat u formátu A0 maximální délku dokumentu 2,5 m. Při skenování delšího dokumentu se použije obdobný postup, jako v předchozím bodě – dokument se naskenuje po částech s minimálním překryvem 20 %.

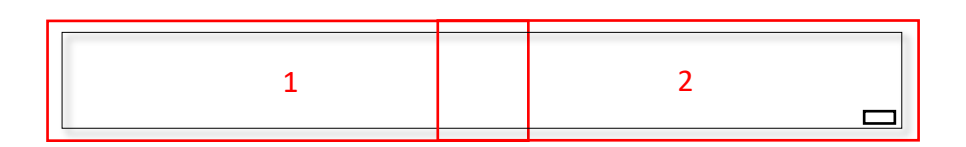

# <span id="page-5-0"></span>2.3 TI bez dokumentace

Pro průběh inženýrských sítí, ke kterým neexistuje žádná dokumentace, pořídí správci daných zařízení jejich soupis do samostatné XLS tabulky s následujícími poli:

- Pořadové číslo (shodně s centrální tabulkou)
- Název úseku (shodně s centrální tabulkou)
- Počáteční staničení v rámci úseku
- Koncové staničení v rámci úseku
- Typ sítě (elektro, sdělovací a zabezpečovací, voda, atd…)
- Odhadovaná délka TI
- Poznámky k vypískání (specifické informace pro zhotovitele)
- Odkaz na dokument s orientačním zákresem, pokud existuje (název)
- Odpovědná osoba, se kterou se bude řešit vypískávání dané sítě.

Pokud je to vhodné, zakreslí správce daných zařízení orientační průběh do kopií vhodných polohopisných podkladů – situačních map staničních a mezistaničních úseků. U sítí, u kterých vůbec není znám průběh, je možné využít zákresu např. do generálních schémat, kde bude pouze vyznačeno, např. které zařízení daný el. kabel spojuje. Zákresy budou vhodně doplněny poznámkami tak, aby byly využitelné pro následující vypískání a geodetické zaměření externím zhotovitelem. Tento zákres může být nahrán do úložiště dat obdobně jako podklady pro skenování. Směrodatným dokumentem pro vyhledávání (vypískávání) sítí je uvedená XLS tabulka.

# <span id="page-5-1"></span>2.4 Syntaxe pojmenování jednotlivých souborů v rámci datového úložiště

Pro ukládání souborů jako podklad digitalizace jsou umožněny pouze následující formáty:

- DGN, DWG, DXF digitální dokumentace CAD
- SHP digitální dokumentace GIS
- JPG rastrové soubory (skeny analogové dokumentace)

 PDF, DOC – technická dokumentace (nesmí obsahovat kresbu, resp. nesmí se jednat o podklady, které budou předmětem georeferencování)

Ve výjimečných případech, kdy byla analogová dokumentace již dříve naskenována, je možné uložit tyto soubory i ve formátech TIFF nebo PDF. Podmínkou je, že kvalita naskenování odpovídá požadavkům této metodiky, tj. kresba a označení sítě TI jsou jasně čitelné a stejně tak je čitelná kresba polohopisu nezbytná pro georeferencování.

Syntaxe pro pojmenovávání jednotlivých souborů je následující:

#### **Digitální data:**

PS1601 MGEO Předmě Smiř 2017 26,8-33,3.dgn

Název dokumentu [podtržítko] Počáteční staničení v rámci úseku [pomlčka] Koncové staničení v rámci úseku [tečka] Přípona dle formátu DWG/DGN/DXF/SHP/DOC/PDF

Pokud ke stejnému úseku existuje více digitálních podkladů, musí být rozlišeny v rámci názvu dokumentu. Název dokumentu by měl odpovídat popisu dokumentu v XLS tabulce za jednotlivá OŘ. Název dokumentu ponecháváme volně na zvyklosti místního pracoviště. V případě, že je jedna dokumentace složena z více souborů, použije se buď přístup popsaný níže (pro "vícestránkové" dokumenty – např. několik výkresů, které navazují, vícero verzí jedné dokumentace) nebo se využije stejný počáteční název souboru doplněný specifickým popisem (např. rozlišení výkres a popisná část).

DSPS Rekonstrukce SE 1254 polohopis 12,4-15,8.dgn DSPS\_Rekonstrukce\_SE\_1254\_TZ\_12,4-15,8.pdf

V XLS tabulce pak bude uveden název "DSPS\_Rekonstrukce\_SE\_1254". Ve výjimečných případech rozsáhlých dokumentací je možné v rámci dané podsložky vytvořit složku dokumentace s totožným názvem jako v tabulce xls a do ní nahrát jednotlivé soubory:

DSPS Rekonstrukce SE 1254

#### **Analogová data:**

KP1601 trasy kab 23,3-25,9 (01).jpg KP1601 trasy kab 23,3-25,9 (02).jpg KP1601 trasy kab 23,3-25,9 (03).jpg

Název dokumentu [podtržítko] Počáteční staničení v rámci úseku [pomlčka] Koncové staničení v rámci úseku [podtržítko] [levá závorka] Pořadové číslo (stránka) [pravá závorka] [tečka] JPG

U vícestránkových dokumentů musí být bezpodmínečně totožný název dokumentu a obě staničení. V případě jednostránkových dokumentů odpadá ze syntaxe řetězec [podtržítko] [levá závorka] Pořadové číslo (stránka) [pravá závorka].

Název dokumentu je opět ponechán volně dle místních zvyklostí. V případě existence dalších dokumentů vedle polohopisu se použije stejný přístup jako u digitální dokumentace.

#### **Bez dokumentace:**

Bude řešeno analogicky, jako u rastrových souborů analogových dat – naskenování orientačních zákresů.

#### **Více verzí jednoho dokumentu, aktualizace v průběhu projektu**

V případě sítí, které byly budovány v rámci větších investičních staveb je možné, že jejich dokumentace může být rozdělena dle jednotlivých etap výstavby a může se částečně překrývat. V tomto případě se naskenuje dokumentace pro všechny etapy a příslušnost k etapě bude přímo součástí názvu dokumentu – např.:

```
KP1601 trasy kab etapa1 23,3-25,9 (01).jpg
KP1601_trasy_kab_etapa2_23,3-25,9_(01).jpg
```
Pokud to z jednotlivých dokumentů není zřejmé, doporučuje se doplnit dokument, kde bude souvislost etap vysvětlena, aby zhotovitel jasně věděl, které sítě je nutné digitalizovat.

Je možné, že v průběhu celého projektu dojde k aktualizaci některých dokumentů. Zde je nutné nejprve zkontrolovat, zda daná TI už není vedena v konsolidovaných datech v digitální podobě v DTMŽ. Pokud ano, tak se aktualizace musí provést již přímo v systému DTMŽ standardním procesem. Pokud ne, nahraje se nová verze dokumentu do úložiště do odpovídající složky s následující syntaxí:

KP1601\_trasy\_kab\_23,3-25,9\_(01)\_V2.jpg KP1601 trasy kab 23,3-25,9 (01) V3.jpg Název dokumentu [podtržítko] Počáteční staničení v rámci úseku [pomlčka] Koncové staničení v rámci úseku [podtržítko] [levá závorka] Pořadové číslo (stránka) [pravá závorka] [podtržítko] [V] Číslo verze [tečka] JPG

Číslování verzí začíná číslem 2 a musí jít v nepřetržité číselné řadě. V žádném případě není možné nahrazovat původně nahrané dokumenty jejich aktualizovanými verzemi. Odpovědností pracovníka, který provádí ukládání souborů do datového úložiště je nahrání aktuální platné verze dokumentace. Pokud je pochybnost o aktuálnosti, je povinností koordinátora OŘ na tuto skutečnost upozornit zhotovitele.

#### **Dokumenty pro rozsah pokrývající více traťových úseků, OŘ nebo více typů TI**

V případě, že jeden dokument zahrnuje rozsah zasahující do více traťových úseků, bude tento dokument vložen pouze do složky prvního traťového úseku, který zahrnuje. Obdobně bude postupováno v případě, pokud jeden dokument zahrnuje rozsah zasahující do více OŘ. V případě, že dokumentace zahrnuje zákres vícero typů inženýrských sítí TI, bude tato dokumentace uložena pouze v jedné složce. V těchto případech musí být dokumentace vhodně pojmenována, aby z ní bylo patrné, že zahrnuje informace zahrnující vícero traťových úseků, OŘ nebo sítí TI. V těchto případech je též možné pro takovouto dokumentaci vytvořit zvláštní podsložku.

Logiku pojmenovávání jednotlivých dokumentů na úrovni "Název dokumentu" je ponechán na jednotlivých OŘ, protože jsou v této oblasti různé zvyklosti. Nicméně z názvu dokumentu by mělo být patrné, o jaký typ dokumentace se jedná, zda o polohopis, schéma, atp.

Pojmenování každého souboru v rámci jedné složky musí být unikátní a nesmí existovat dva nebo více souborů s totožným názvem.

Přiřazení jednotlivých dokumentů k traťovým úsekům je řešeno v rámci adresářové struktury – viz následující kapitola.

Adresářová struktura pro ukládání dokumentace TI Adresářová struktura pro přehledné ukládání souborů dokumentace TI na sdíleném úložišti bude následující:

```
 Praha
 Hradec Králové
       424 - 160102 - Hradec Králové hl.n - Předměřice n. Labem
             Sdělovací a zabezpečovací
                   Digitální
                   Analogové
                         ■ KP1601 trasy kab 23,3-25,9 (01).jpg
                         \text{RPI601} trasy_kab_23, 3-25, 9_(02).jpg
                         \text{RPI601} trasy_kab_23, 3-25, 9_(03).jpg
                         componentace SZ elektro 12,0-13,9
                                SZ_EL_12,0-13,9_(01).jpg
                               \text{SZ}\text{EL}12, 0-13, 9(01).jpg
                  Bez dokumentace
             Elektro
             Ostatní
       425 - 1601B9 - žst. Předměřice nad Labem
             Sdělovací a zabezpečovací
                   Digitální
                         PS1601 MGEO Předmě Smiř 2017 26,8-33,3.dgn
                         ■ PS1601_MGEO_Předmě_Smiř_2017_26,8-33,3_V2.dgn
                   Analogové
                  Bez dokumentace
             Elektro
             Ostatní
      430 – 1601D9 – žst. Jaroměř
             Sdělovací a zabezpečovací
                   Digitální
                   Analogové
                   Bez dokumentace
                        图 Generel Jaromer 0 0.jpg
             Elektro
                   Digitální
                         DSPS Rekonstrukce SE 1254
                               polohopis 12,4-15,8.dgn
                               \sqrt{2} TZ 12, 4-15, 8.pdf
                   Analogové
                   Bez dokumentace
             Ostatní
\Box CTD
       424 - 160102 - Hradec Králové hl.n - Předměřice n. Labem
       425 - 1601B9 - žst. Předměřice nad Labem
      430 – 1601D9 – žst. Jaroměř
```
V nejvyšší úrovni budou složky pro jednotlivá OŘ a CTD, které budou na úložišti předem vytvořeny odborem informatiky včetně nastavení práv. O další strukturu už se starají jednotlivá OŘ.

V rámci těchto složek budou další podsložky pro jednotlivé úseky členěné podle jednotlivých TUDU/UDU. Název podsložky bude v následující syntaxi:

424 - 160102 - Hradec Králové hl.n - Předměřice n. Labem

Pořadové číslo [mezera] [pomlčka] [mezera] Počátek úseku [mezera] [pomlčka] [mezera] konec úseku

Pořadové číslo odpovídá ID v řádku tabulky pro jednotlivá TUDU/UDU vedené jednotlivými OŘ (sloupec "řazení"). Názvy počátku a konce úseku odpovídají taktéž popisu v tabulce (sloupec "Název úseku"). V případě dokumentace vázané k železniční stanici se uvede pouze název stanice. V názvu podsložky je možné používat diakritiku, mezery, čárky. Není možné používat speciální znaky.

V každé složce pro jednotlivý úsek budou tři podsložky pro jednotlivé typy sítí TI:

- Sdělovací a zabezpečovací
- Elektro
- Ostatní

V poslední složce budou vedeny všechny podklady k sítím TI: voda, kanalizace, odvodnění, plyn, teplovody a produktovody.

Dále bude každá podsložka členěna na další podsložky, v případě, že pro daný úsek a typ inženýrské sítě existují příslušné typy dokumentací:

- Digitální
- Analogové
- Bez dokumentace

Vytvořená struktura adresářů musí bezpodmínečně odpovídat výše popsané struktuře a syntaxi, aby umožnila pozdější strojové zpracování a musí odpovídat závazné struktuře XLS tabulky s přehledem úseků a jednotlivých dokumentací TI. Pro vytvoření struktury složek doporučujeme v rámci jednotlivých OŘ použít skript vytvořený na základě této tabulky.

### <span id="page-9-0"></span>2.5 Požadavky na zabezpečení infrastruktury a prerekvizity TI

#### <span id="page-9-1"></span>2.5.1 Hardwarové vybavení – skenery

Pro jednotlivá OŘ bude zajištěno umístění a nastavení skenerů, a to:

- 1. Pro formát A4/A3
- 2. Průtahový skener formátu A0 (v případě, že OŘ daným zařízením nedisponuje, bude nárokovat jeho zajištění na odboru informatiky)

Skenery budou zapojeny do podnikové sítě pro přenos skenovaných souborů do vyčleněného osobního počítače na pracovišti. Ten bude disponovat nástrojem pro hromadnou úpravu názvů podle syntaxe popsané výše (např. Windows Commander nebo Total Commander, atp.).

#### <span id="page-9-2"></span>2.5.2 Zřízení datového úložiště

Pro sdílení podkladů digitální dokumentace a skenů analogové dokumentace mezi jednotlivými správci TI a zhotovitelem bude zřízeno interní datové úložiště SŽ (nezaměňovat s úložištěm primárních dat, které následně zajistí zhotovitel a s vyhrazeným sdíleným úložištěm, které bude sloužit pro výměnu dat s externím zhotovitelem) s definovanou adresářovou strukturou. Zajištění přístupů:

- 1. Pro jednotlivé správce na OŘ jednotlivá OŘ připraví pro odbor informatiky požadovaný soupis uživatelů
- 2. Pro externího zhotovitele, min. 20 současně přistupujících uživatelů s právem read/download/write.

Dostupnost tohoto úložiště musí být zajištěna minimálně po dobu pracovní doby, a to 8:00 – 20:00, s max. povolenou dobou výpadku 4 hodiny. K tomuto úložišti bude stanovena konkrétní zodpovědná osoba pro hlášení výpadků a případných jiných požadavků.

# <span id="page-11-0"></span>2.6 Postup kontroly a revize, zpětné vazby

Každý koordinátor si povede vlastní evidenci postupu přípravy dokumentace k sítím TI. Evidence bude rozdělena do dvou samostatných kategorií:

- 1. Digitální i analogová dokumentace a TI
- 2. Sítě, ke kterým neexistuje dokumentace.

Tabulky musí být vedeny ve struktuře dle přiložených vzorů.

# <span id="page-11-1"></span>3 Požadavky na digitalizaci analogové dokumentace (pro externího zhotovitele)

Jednotlivé rastrové soubory polohopisné dokumentace sítí TI budou zhotovitelem zkontrolovány, zda:

- odpovídají traťovému úseku a typu inženýrské sítě,
- dokument je úplný (všechny stránky kabelové knihy),
- kvalita naskenování je dostatečná,
- naskenovaný dokument umožňuje georeferenci a digitalizaci TI v souladu s požadavky této technické specifikace.

Zhotovitel provede georeferencování každého dokumentu s využitím zákresu osy koleje (která je základním polohopisným prvkem, ke kterému je většinou vztažena poloha TI) a nejlepších dostupných polohopisných podkladů dle těchto priorit:

- 1. Polohopis ve vektorové podobě, zaměřený dle M20/MPxxx
- 2. Polohopis vyhodnocený zhotovitelem v rámci této VZ technologiemi hromadného sběru dat
- 3. Osa kolejí z PPGIS resp. LINO
- 4. Ortofotomapa vysokého rozlišení zpracovaná v rámci této VZ
- 5. Starší ortofotomapy v užívání SŽ
- 6. Ortofotomapa ČÚZK

Georeferencovaný soubor bude zhotovitelem nahrán do aplikace (komponenta "Evidence a správa primárních dat" IS DTMŽ) včetně základních metadat (typ TI, typ dokumentace, traťový úsek, datum vzniku, autor/zdroj dokumentace). Metadata musí být vyplněna i u dokumentace, která nebude georeferencována (schémata, popisné informace atp.). Do doby spuštění uvedené aplikace budou tato data shromažďována na sdíleném disku. Jejich nahrání do aplikace zajistí posléze externí zhotovitel v rámci jejího spuštění.

Zhotovitel provede na základě georeferencovaného rastru digitalizaci příslušné sítě TI v kategorizaci dle Vyhlášky o DTM zahrnující zákres trasy a naplnění základních atributů (dle Vyhlášky o DTM). Data budou obsahovat Z souřadnici (viz výše) a budou klasifikována v třídě přesnosti 9. Výchozím objektem pro georeferencování analogové dokumentace bude ve většině případů zákres osy koleje, který musí být ztotožněn s nejkvalitnější dostupnou polohopisnou dokumentací (viz výše). Pro kontrolu bude v předávaných vektorových datech osa koleje vždy zakreslena. U schematických zákresů tras, kde je osa koleje znázorněna pouze jako průběžná linie bez změn směru, bude digitalizace provedena na základě uvedených kót nad reálnou polohou osy koleje. Výsledná data nahraje zhotovitel ve vhodném formátu (bude předmětem návrhu v rámci cílového konceptu) na úložiště primárních dat, kde proběhne jejich kontrola ze strany zadavatele – viz výše. Následně budou data nahrána zhotovitelem do IS DTMŽ v odsouhlaseném datovém modelu. Předmětem dodávky zhotovitele je v případě sítí elektro, sdělovacích a zabezpečovacích pouze zákres trasy a základních atributů, nikoliv naplnění detailních atributů a vybudování logického modelu sítě. IS DTMŽ musí být navržen tak, aby k jednotlivým prvkům TI bylo možné na základě metadat jednoznačně dohledat původní dokumentaci v rastrové podobě, která byla zdrojem pro digitalizaci. Do doby spuštění aplikace bude Zhotovitel předávat uvedená data i ve formě georeferencovaných PDF souborů, kde základní atributy budou formou popisku.